# УТВЕРЖДАЮ

Заместитель директора ФГУП «СНИИМ»

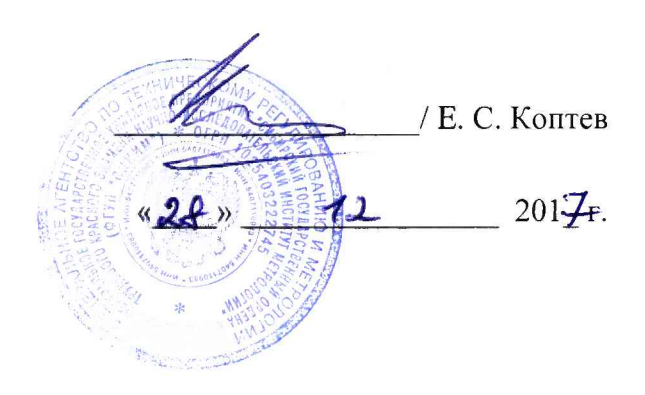

**Система автоматизированная информационно-измерительная коммерческого учета электроэнергии АИИС КУЭ ЕНЭС ПС 220 кВ «Советско-Соснинская»**

**Методика поверки**

**МП-122-RA.RU.3105 56-2017**

Новосибирск

Настоящая методика поверки распространяется на измерительные каналы системы автоматизированной информационно-измерительной коммерческого учета электроэнергии АИИС КУЭ ЕНЭС ПС 220 кВ «Советско-Соснинская» (далее - АИИС КУЭ).

Настоящая методика не распространяется на измерительные компоненты АИИС КУЭ (трансформаторы тока, трансформаторы напряжения, счетчики электрической энергии), поверка которых осуществляется по нормативно-техническим документам, указанным в эксплуатационной документации на измерительные компоненты АИИС КУЭ.

Перечень и состав ИК приведен в формуляре АИИС КУЭ.

Настоящая методика поверки устанавливает методы и средства поверки ИК при первичной, периодической и внеочередной поверках.

Первичная поверка АИИС КУЭ проводится при вводе в эксплуатацию или после ремонта.

При вводе в эксплуатацию отдельных измерительных каналов, замене измерительных компонентов операции поверки проводят только для вводимых в эксплуатацию или изменяемых измерительных каналов.

Периодическая поверка АИИС КУЭ проводится в процессе эксплуатации не реже одного раза в 4 года.

После замены измерительных компонентов на однотипные проводится внеочередная поверка АИИС КУЭ.

Перед проведением поверки следует ознакомиться с эксплуатационной документацией на измерительные компоненты АИИС КУЭ; документами, указанными в разделе 4 настоящей методики поверки, регламентирующими требования безопасности.

# 1 ОПЕРАЦИИ ПОВЕРКИ

1.1 При поверке допускается не проверять измерительные каналы, выведенные из системы коммерческого учета.

1.2 В случае если проводят поверку ИК в связи с заменой измерительных компонентов ИК на однотипные, то операции поверки проводят только для измерительных каналов, в состав которых входят данные измерительные компоненты.

1.3 Содержание и последовательность выполнения работ при поверке АИИС КУЭ должны соответствовать указаниям, приведенным в таблице 1.

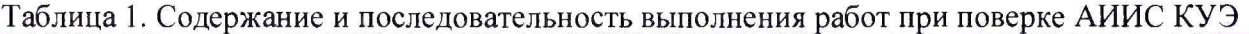

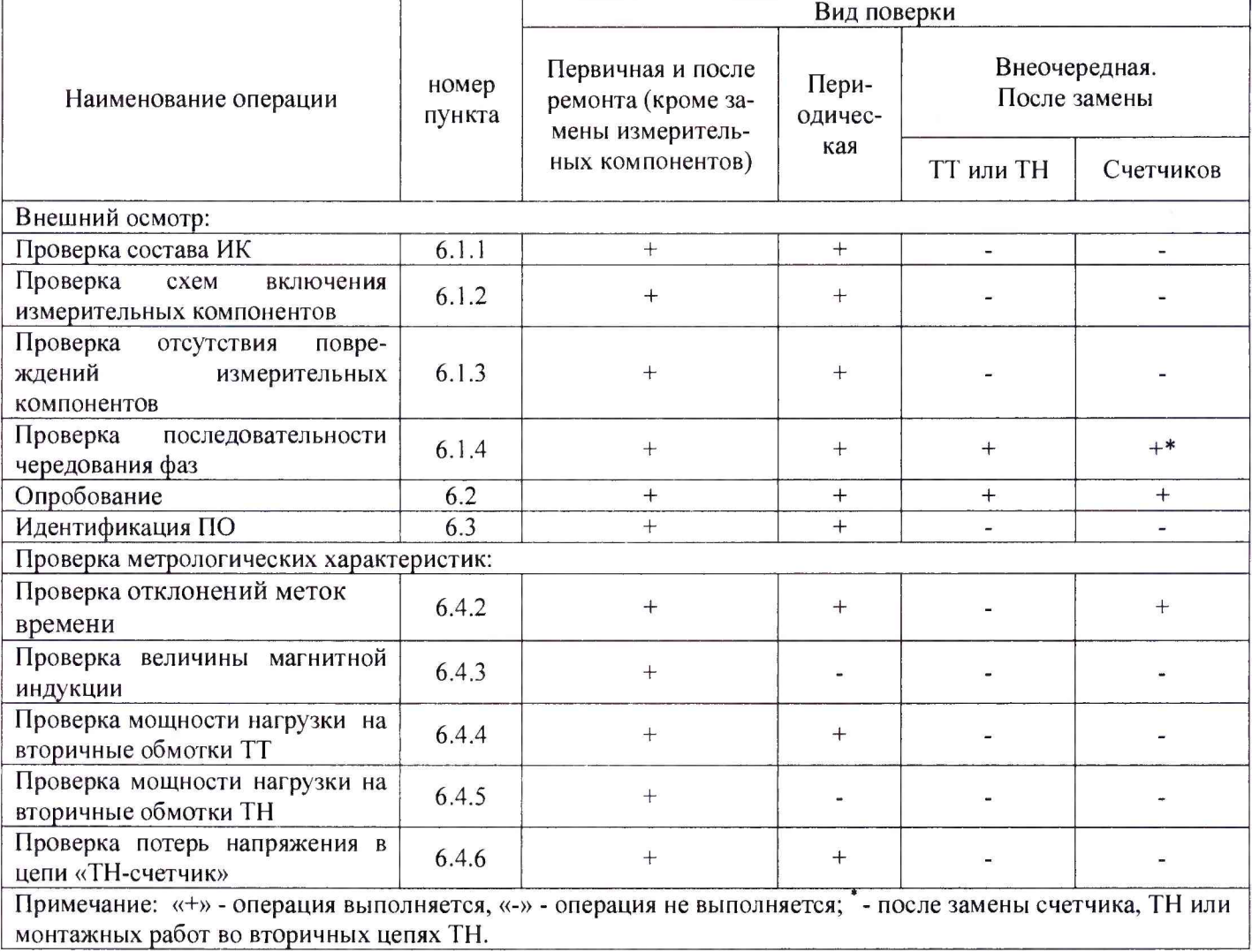

# **2 СРЕДСТВА ПОВЕРКИ**

2.1 При проведении поверки используют средства измерений и вспомогательное оборудование, указанное в таблице 2.

Таблица 2

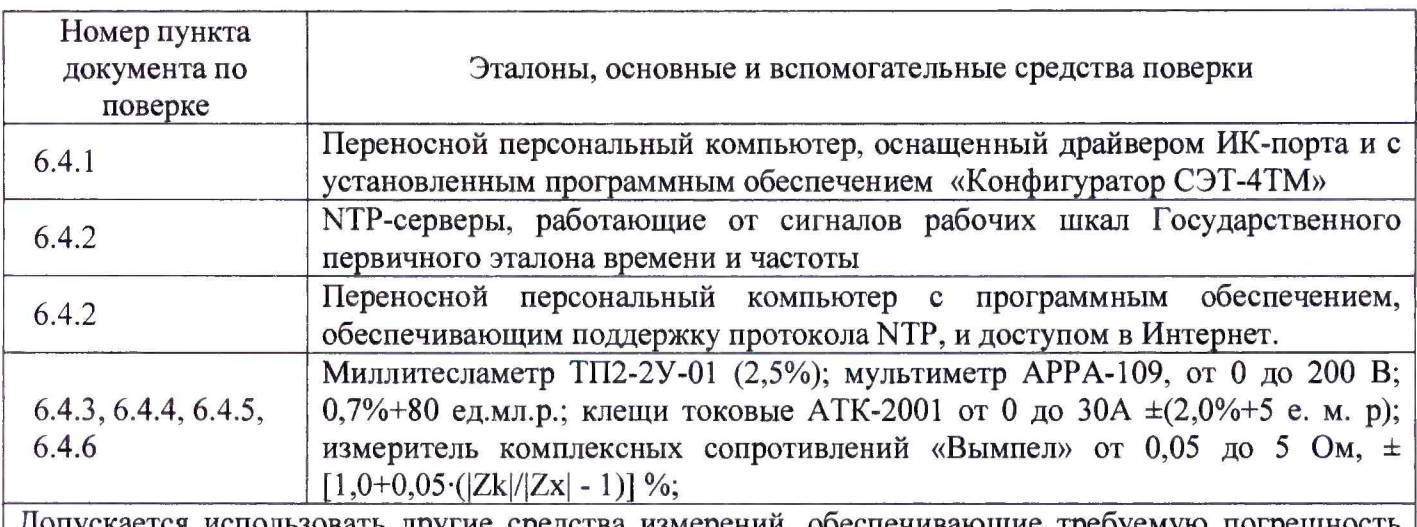

использовать другие средства измерении, обеспечивающие требуемую погрешность измерений.

2.2 Для проведения поверки измерительных компонентов в составе ИК и системы обеспечения единого времени (СОЕВ) используется оборудование, приведенное в следующих нормативных и технических документах по поверке:

- для ТТ по ГОСТ 8.217-2003;
- для ТН по ГОСТ 8.216-2011;

для счетчиков электрической энергии СЭТ4-ТМ.03 по документу ИГЛШ.411152.124 РЭ1, являющимся приложением к руководству по эксплуатации ИГЛШ.411152.124 РЭ. Методика поверки утверждена ГЦИ СИ ФГУ «Нижегородский ЦСМ» 10.09.2004 г.;

для счетчиков электрической энергии СЭТ4-ТМ.03М по документу ИГЛШ.411152.145 РЭ1, являющимся приложением к руководству по эксплуатации ИГЛШ.411152.145 РЭ. Методика поверки утверждена ГЦИ СИ ФГУ «Нижегородский ЦСМ» 04.05.2007 г.;

для УСПД СИКОН С70 по документу «Контроллеры сетевые индустриальные  $\sim$ СИКОН С70. Методика поверки ВЛСТ 220.00.000 И1», утвержденному ФГУП «ВНИИМС» в 2005 г.;

для устройства синхронизации времени УСВ-1 по документу «Устройство синхронизации времени УСВ-1. Методика поверки ВЛСТ 221.00.000МП, утвержденному ФГУП «ВНИИФТРИ» 15.12.2004 г.

## **3 УСЛОВИЯ ПОВЕРКИ**

3.1 Условия поверки должны соответствовать рабочим условиям применения средства измерений и вспомогательного оборудования в соответствии с их описаниями типов, паспортами или руководствами пользователя.

## **4 ТРЕБОВАНИЯ БЕЗОПАСНОСТИ**

4.1 При выполнении поверки следует выполнять требования безопасности в соответствии с ГОСТ 12.3.019-80, ГОСТ 12.2.007.0-75, «Правилами технической эксплуатации электрических станций и сетей РФ», «Правилами технической эксплуатации электроустановок потребителей», «Правила по охране труда при эксплуатации электроустановок».

4.2 Поверитель допускается к выполнению работ в составе бригады в количестве не менее 2 человек, хотя бы один из которых имеет группу допуска по электробезопасности не ниже IV (до и свыше 1000 В).

## **5 ПОДГОТОВКА К ПОВЕРКЕ**

5.1 Обеспечить выполнение требований безопасности.

5.2 Изучить эксплуатационную документацию на оборудование, указанное в таблице 2, ПО «Конфигуратор СЭТ-4ТМ».

5.3 Обеспечить выполнение условий поверки.

#### **6 ПРОВЕДЕНИЕ ПОВЕРКИ**

#### 6.1 Внешний осмотр

6.1.1 Внешним осмотром проверяют укомплектованность АИИС КУЭ измерительными компонентами, проверяют соответствие типов фактически использованных измерительных компонентов типам средств измерений, использование которых предусмотрено проектной документацией (перечень измерительных компонентов приведен в формуляре). Проверяют, имеются ли на все измерительные компоненты свидетельства о поверке или действующие результаты поверки, оформленные иным образом.

6.1.2 Внешним осмотром проверяют схемы подключения трансформаторов тока и напряжения к счетчикам электрической энергии на соответствие проектной документации.

6.1.3 Визуально проверяют отсутствие повреждений доступных частей измерительных компонентов.

6.1.4 Визуально, по маркировке проводников в измерительных цепях и индикатору счетчиков, проверяют последовательность чередования фаз на каждом счетчике электрической энергии.

*Результаты выполнения операции считать положительными,* если состав измерительных каналов соответствует формуляру и, при наличии, акту замены измерительных компонентов; целостность корпусов измерительных компонентов не нарушена, пломбы и клейма сохранны, имеются действующие результаты поверки на каждый измерительный компонент, входящий в состав измерительных каналов АИИС КУЭ; размещение измерительных компонентов, схемы включения счетчиков электрической энергии, места прокладки вторичных цепей соответствуют проектной документации; последовательность чередования фаз прямая.

6.2 Опробование

6.2.1 Проверяют работоспособность связующих компонентов и вспомогательных устройств, счетчиков, контроллеров и сервера баз данных, отсутствие ошибок информационного обмена. Проверка осуществляется анализом записей в журнале событий сервера баз данных, проверкой наличия в базе данных результатов измерений, сравнением результатов измерений, хранящихся в базе данных АИИС КУЭ с результатами измерений, хранящимися в энергонезависимой памяти счетчиков электрической энергии ИК.

6.2.2 Действуя в соответствии с указаниями, приведенными в руководстве пользователя программного обеспечения ИВК, производят чтение журналов событий, хранящихся в памяти счетчиков. Убеждаются в отсутствии записей об ошибках и аварийных ситуациях в счетчиках электроэнергии, убеждаются в отсутствии записей об ошибках связи.

6.2.3 Через канал прямого доступа к счетчикам электрической энергии (оптопорт или цифровой интерфейс) с использованием программы конфигурирования счетчиков «MeterCat» считать из архива каждого счетчика результаты измерений количества активной и реактивной электрической энергии за предшествующие сутки или за те сутки, в которых суточное приращение электрической энергии не равно нулю. Убедиться в том, что коэффициенты трансформации, запрограммированные в счетчиках равны единице.

6.2.4 Действуя в соответствии с указаниями, приведенными в руководстве пользователя программного обеспечения ПО «АльфаЦЕНТР», установленного на ИВК, сформировать отчетный документ с результатами измерений за ту же дату, что и результаты измерений, полученные непосредственно со счетчиков электрической энергии при выполнении 6.2.1.

6.2.5 Рассчитать количество потребленной активной и реактивной электрической энергии за контрольный интервал времени по формулам:

$$
W^{A}_{i} = K_{li}K_{li'}K_{li'} W^{A}_{\text{cvi}}
$$
\n
$$
W^{P}_{i} = K_{li'}K_{li'} W^{P}_{\text{cvi}}
$$
\n
$$
K^{P}_{\text{cvi}}
$$
\n
$$
K^{P}_{\text{cvi}}
$$
\n
$$
K^{P}_{\text{cvi}}
$$
\n
$$
K^{P}_{\text{cvi}}
$$
\n
$$
K^{P}_{\text{cvi}}
$$
\n
$$
K^{P}_{\text{cvi}}
$$
\n
$$
K^{P}_{\text{cvi}}
$$
\n
$$
K^{P}_{\text{cvi}}
$$
\n
$$
(1)
$$
\n
$$
K^{P}_{\text{cvi}}
$$

 $K_{li}$  - коэффициент трансформации трансформаторов тока, использованных в i-ом измерительном канале;

 $K_{U}$  - коэффициент трансформации трансформаторов напряжения, использованных в i-ом измерительном канале;

W<sup>A</sup><sub>c4i</sub> - приращение активной электроэнергии, учтенное в архиве счетчика i-ro измерительного канала за контрольные сутки, кВт-ч;

 $W_{\text{cyl}}^P$  - приращение реактивной электроэнергии, учтенное в архиве счетчика i-го измерительного канала за контрольные сутки, квар-ч.

6.2.6 Сравнить результаты расчета по формулам (1) с результатами измерений, содержащимися в выходном файле, полученном на ИВК.

*Результаты выполнения проверки считать положительными,* если журналы событий не содержат записей об аварийных ситуациях и ошибках информационного обмена; коэффициенты трансформации, запрограммированные в считчиках равны единице; считанные со счетчиков приращения электроэнергии и рассчитанные на их основе по формуле (1) приращения электроэнергии в точке измерений не отличаются от данных, полученных из базы данных АИИС КУЭ, более чем на единицу кВт-ч (квар-ч).

6.3 Идентификация ПО

6.3.1 Используя программное обеспечение для расчета контрольных сумм MD5 вычислить контрольные суммы файлов метрологически значимой части ПО.

6.3.2 В качестве программного обеспечения для расчета контрольных сумм допускается использовать любое программное обеспечение, реализующее алгоритм, описанный в RFC 1321, например, Microsoft (R) File Checksum Integrity Verifier (Windows-KB841290-x86-ENU.exe).

6.3.3 Посчитать контрольную сумму и сравнить с данными, приведенными в описании типа.

*Результаты выполнения проверки считать положительными,* если вычисленная контрольная сумма файла метрологически значимой части ПО соответствуют значению, указанному в описании типа.

6.4 Проверка метрологических характеристик.

6.4.1 Метрологические характеристики АИИС КУЭ при измерении времени проверяются комплектным методом, при измерении электрической энергии - поэлементным. Измерительные каналы АИИС КУЭ обеспечивают нормированные характеристики погрешности измерения электрической энергии при использовании поверенных измерительных компонентов и при выполнении рабочих условий их применения, установленных в технической документации на АИИС КУЭ.

6.4.2 Проверка отклонений меток времени.

6.4.2.1 В качестве вспомогательного устройства, хранящего шкалу времени UTC(SU), допускается использовать персональную ЭВМ, часы которой устанавливаются сервером точного времени ФГУП «ВНИИФТРИ» на базе Государственного эталона времени и частоты с использованием протокола NTP. Отклонения меток времени, формируемых СОЕВ от шкалы UTC(SU) равны значениям поправки часов счетчиков.

6.4.2.2 Сравнить показания часов УСПД с показаниями часов персональной ЭВМ и определить поправку  $\Delta t$ <sub>УСПЛ</sub>.

6.4.2.3 Сравнить показания часов персональной ЭВМ с показаниями часов счетчиков электрической энергии и зафиксировать для каждого счетчика разность показаний его часов и эталонных часов (поправки  $\Delta t_{\text{cui}}$ , где i - номер счетчика).

*Результаты проверки считают удовлетворительными,* если поправки часов счетчиков электрической энергии  $(\Delta t_{\text{cqi}})$  не превышают  $\pm$ 5 с, поправка УСПД ( $\Delta t_{\text{VCH}}$ ), не превышает  $\pm$ 1 с.

6.4.3 Проверка величины магнитной индукции в месте расположения счетчиков электрической энергии

6.4.3.1 Выполнить измерение модуля вектора магнитной индукции на частоте 50 Гц в непосредственной близости от счетчиков электрической энергии миллитесламетром портативным ТП2-2У-01.

*Результаты проверки считать удовлетворительными*, если величина модуля вектора магнитной индукции не превышает 0,05 мТл.

6.4.4 Проверка мощности нагрузки на вторичные обмотки ТТ

Измерение полной мощности нагрузки на вторичную обмотку каждого ТТ осуществляют в соответствии с аттестованной методикой выполнения измерений, например, в соответствии с документом «Методика выполнения измерений параметров вторичных цепей измерительных трансформаторов тока и напряжения», утвержденной руководителем ФГУП «СНИИМ» и зарегистрированной в информационном фонде по обеспечению единства измерений под №ФР. 1.34.2014.17814.

**Результаты проверки считать удовлетворительными,** если нагрузка на вторичные обмотки трансформаторов тока лежит в пределах, установленных в ГОСТ 7746.

6.4.5 Проверка мощности нагрузки на вторичные обмотки ТН

6.4.5.1 Измерение полной мощности нагрузки на вторичную обмотку ТН осуществляют в соответствии с аттестованной методикой выполнения измерений, например, в соответствии с методикой «Методика выполнения измерений параметров вторичных цепей измерительных трансформаторов тока и напряжения», утвержденной руководителем ФГУП «СНИИМ» и зарегистрированной в информационном фонде по обеспечению единства измерений под №ФР. 1.34.2014.17814.

Результаты *проверки считать удовлетворительными,* если нагрузка на вторичные обмотки трансформаторов напряжения лежит в пределах, установленных ГОСТ 1983.

6.4.6 Проверка падения напряжения в цепи «ТН - счетчик»

6.4.6.1 Проверку падения напряжения в цепи «трансформатор напряжения - счетчик» проводят измерением падения напряжения в соответствии с аттестованной методикой измерений, например, в соответствии с методикой «Методика выполнения измерений параметров вторичных цепей измерительных трансформаторов тока и напряжения», утвержденной руководителем ФГУП «СНИИМ» и зарегистрированной в информационном фонде по обеспечению единства измерений под №ФР.1.34.2014.17814.

*Результаты проверки считать положительными,* если ни в одном случае измеренное значение потерь напряжения не превышает 0,25%.

### **7 ОФОРМЛЕНИЕ РЕЗУЛЬТАТОВ ПОВЕРКИ**

7.1 При положительных результатах поверки оформляют свидетельство о поверке. Знак поверки наносится на свидетельство о поверке.

7.2 На оборотной стороне свидетельства о поверке делается запись «Настоящее свидетельство о поверке действительно при наличии действующих результатов поверки на все измерительные компоненты, перечисленные в Приложении к нему».

7.3 В приложении к свидетельству о поверке приводится перечень измерительных каналов, по которым ведется коммерческий учет электроэнергии и сведения о входящих в состав АИИС КУЭ измерительных компонентах с указанием их типов и заводских номеров, идентификационных данных программного обеспечения. Пример оформления Приложения к свидетельству о поверке приведен в Приложении А.

7.4 При проведении внеочередной поверки приводить идентификационные признаки ПО не требуется.

7.5 В случае получения отрицательных результатов поверки свидетельство о поверке аннулируют, гасят клеймо о поверке, оформляют извещение о непригодности с указанием причин несоответствия требованиям.

Разработал:

газраоотал:<br>Инженер 1-ой категории В.С. Крылов

## ПРИЛОЖЕНИЕ А (рекомендуемое)

## А.1 Пример оформления приложения к свидетельству о поверке

# Таблица А.1 - Перечень ИК и измерительных компонентов в составе ИК АИИС КУЭ

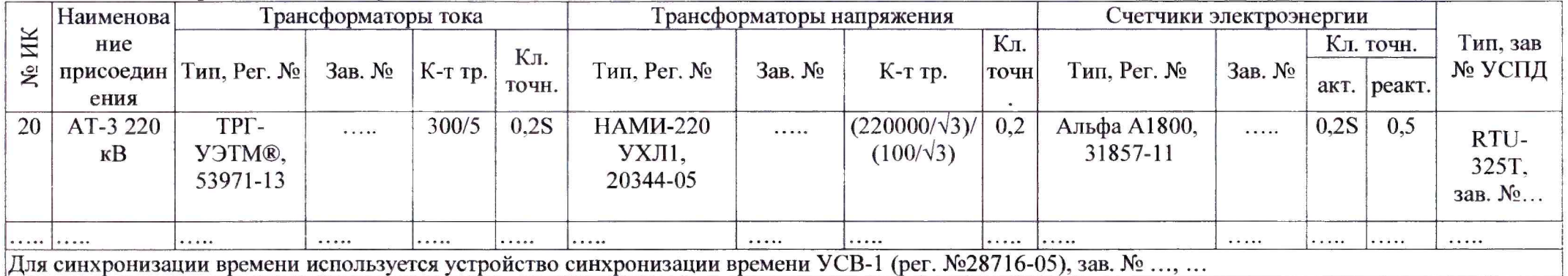